# Übungen zu Einführung in die Informatik: Programmierung und Software-Entwicklung

### Aufgabe 9-1 Erzeugen von Arrays Präsenz

Gegeben ist folgendes Programm, welches nach verschiedenen Prinzipien Arrays erzeugt. Geben Sie für dieses Programm den Zustand des Speichers (Stack und Heap) nach den Zeilen 3, 5, 7, 9 und 15 in grafischer Repräsentation an.

```
1 public class CreateArrays {
2 public static void main (String [] args) {
3 int [] a = new int [3];
4 for (int i = 0; i < a.length; i++)
5 \text{ a [i]} = 2 * i;6
7 int [] b = { 1, 3 };
8
9 int [] c = new int [a.length + b.length];10 for (int i = 0; i < c.length; i++) {
11 if (i \lt a.length)
12 c [i] = a[i];
13 else
14 c[i] = b[i - a.length];
\begin{matrix} 15 & 3 \\ 16 & 3 \end{matrix}16 }
17 }
```
### Aufgabe 9-2 Erzeugen von Arrays Hausaufgabe

Gegeben ist folgendes Programm, welches nach verschiedenen Prinzipien Arrays erzeugt. Geben Sie für dieses Programm den Zustand des Speichers (Stack und Heap) nach den Zeilen 3, 5, 10, und 12 in grafischer Repräsentation an.

```
1 public class CreateArrays2 {
2 public static void main (String [] args) {
3 char [] a = {'A', 'L', 'L', 'E', 'N', 'E', 'U', 'N', 'E'};4
5 char [] b = new char[a.length/2 + 1];
6 for (int i = 0; i < a.length/2+1; i++) {
7 \quad b[i] = a[i+a.length/2];8 }
9 b [3] = 'E';10 b [4] = 'S';11
12 char [] c = {'G', 'U', 'T', 'E', 'S'};
13 }
14 }
```
## Aufgabe 9−3 **Operationen auf Arrays** Präsenz

In dieser Aufgabe sollen Sie ein Programm mit einer grafischen Benutzeroberfläche implementieren, welches verschiedene Operationen auf Arrays zur Verfugung stellt. ¨

a) Die grafische Benutzeroberfläche soll wie folgt aussehen:

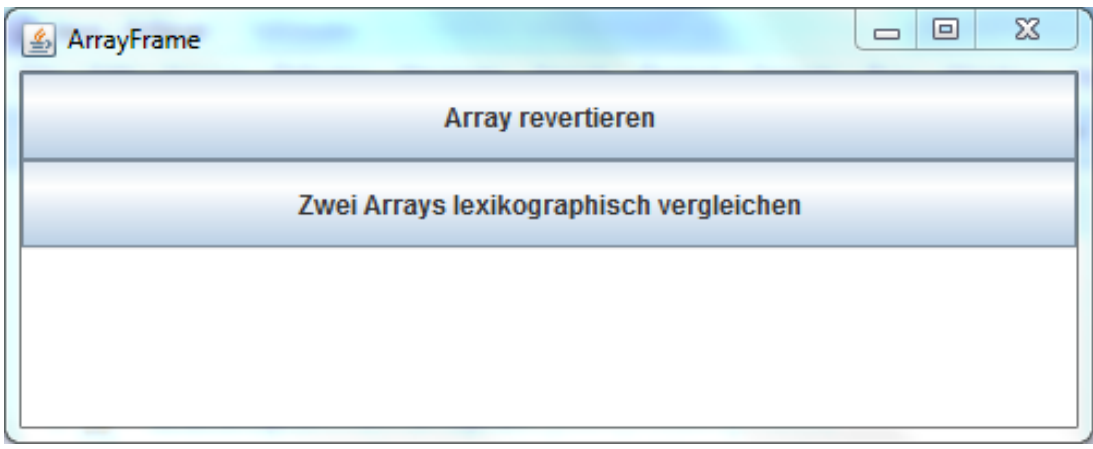

Es soll zwei Buttons, einen zum Revertieren eines Arrays und einen zum lexikografischen Vergleich zweier Arrays, geben. Darunter soll ein Ausgabebereich platziert werden, in dem Rückmeldung über die Ergebnisse gegeben wird.

Schreiben Sie eine Klasse ArrayFrame, die die Hauptklasse dieser grafischen Benutzeroberfläche sein soll und das Fenster erzeugt. Um Ihr Programm ausführen zu können, schreiben Sie eine weitere Klasse ArrayFrameMain, die Sie wie gewohnt im gleichen Ordner wie Ihre Klasse ArrayFrame abspeichern.

b) Erweitern Sie Ihre Klasse ArrayFrame um eine Ereignisbehandlung für den Button zum Revertieren eines Arrays. Wird der Button zum Revertieren eines Arrays gedrückt, soll der Benutzer zunächst mit Hilfe der Klasse JOptionPane nach dem zu revertierenden int-Array gefragt werden und anschließend dieses int-Array revertiert werden, d.h. die Reihenfolge der Einträge umgedreht werden. Nach dem Revertieren soll der Benutzer im Ausgabebereich darüber informiert werden, was seine Eingabe war und was die Ausgabe (d.h. das revertierte Array) ist.

Hinweis: Auf der Vorlesungswebseite finden Sie eine Klasse Konverter.java, mit der Sie in der Methode public static int[] konvertiereZuIntArray(String string) einen Komma-separierten String in ein int-Array konvertieren können (d.h. die Eingabe 1,2,3 wird konvertiert in ein Array [1,2,3]). Umgekehrt konvertiert die Methode public static String konvertiereZuString(int[] intArray) ein int-Array in einen Kommaseparierten String.

- c) Erweitern Sie Ihre Klasse ArrayFrame um eine Ereignisbehandlung für den Button zum lexikografischen Vergleich zweier int-Arrays, die nach Knopfdruck einzulesen sind. Ein int-Array  $a = [a_1, ..., a_m]$  ist genau dann kleiner als ein int-Array  $b = [b_1, ..., b_n]$  falls gilt:
	- Entweder  $m < n$  und für alle  $i = 1, ..., m$  gilt  $a_i = b_i$ ,
	- oder es gibt ein  $k \in N$  mit  $k \leq m$  und  $k \leq n$ , so dass  $a_k < b_k$  gilt und für alle  $i \in N$ mit  $i < k$  gilt  $a_i = b_i$  (also z. B. [1, 2, 3] < [1, 3, 1], hier ist  $k = 2$ ).

Beispielsweise ist das  $int-Array$  [1, 2, 8, 7, 3] kleiner als [1, 2, 8, 7, 3, 1], kleiner als [1, 2, 8, 7, 4] sowie kleiner als [1, 2, 9]. Nach dem lexikografischen Vergleich soll der Benutzer im Ausgabebereich darüber informiert werden, was seine Eingabe war und ob das erste Array lexikografisch kleiner als das zweite Array ist.

# Aufgabe 9-4 Operationen auf Arrays Hausaufgabe

In dieser Aufgabe sollen Sie ein Programm mit einer grafischen Benutzeroberfläche implementieren, welches die unten beschriebenen Operationen auf Arrays zur Verfugung stellt. ¨

a) Die grafische Benutzeroberfläche soll wie folgt aussehen:

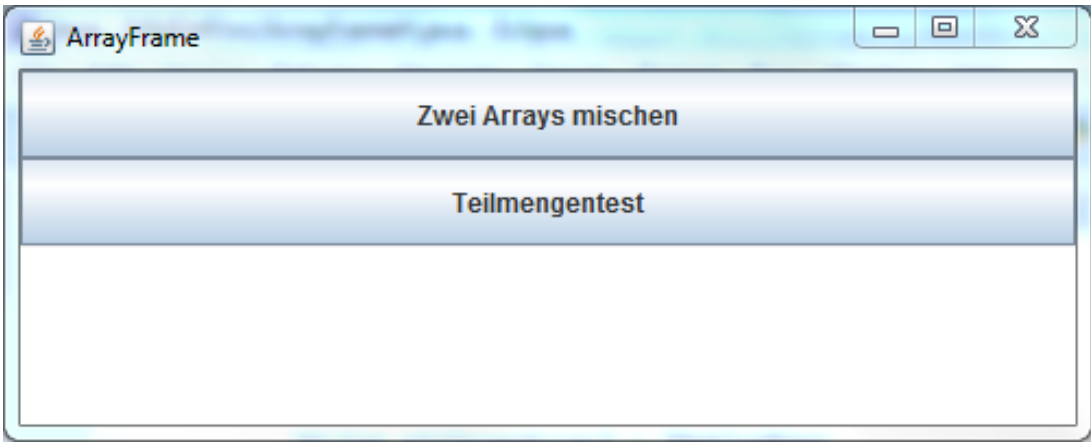

Es soll zwei Buttons, einen zum Mischen zweier int-Arrays und einen zum Teilmengentest zweier int-Arrays, geben. Darunter soll ein Ausgabebereich platziert werden, in dem Rückmeldung über das Mischen und den Teilmengentest gegeben wird.

Schreiben Sie eine Klasse ArrayFrameH, die die Hauptklasse dieser grafischen Benutzeroberfläche sein soll und das Fenster erzeugt. Um Ihr Programm ausführen zu können, schreiben Sie eine weitere Klasse ArrayFrameHMain, die Sie wie gewohnt im gleichen Ordner wie Ihre Klasse ArrayFrameH abspeichern.

b) Erweitern Sie Ihre Klasse ArrayFrameH um eine Ereignisbehandlung für den Button zum Mischen zweier int-Arrays. Wird der Button zum Mischen zweier int-Arrays gedrückt, soll der Benutzer zunächst mit Hilfe der Klasse JOptionPane nach den zu mischenden int-Arrays gefragt werden und anschließend diese int-Arrays gemischt werden, d.h. die Einträge der beiden Arrays Schritt fur Schritt durchgegangen und nach dem Reißverschlussverfahren ¨ in einem neuen Array mit der Gesamtlänge der beiden Arrays zusammengefügt werden. Es kann davon ausgegangen werden, dass die beiden Arrays gleich lang sind. Das Mischen der Arrays [0, 2, 4, 6, 8] und [1, 3, 5, 7, 9] ergibt also das Ergebnis [0, 1, 2, 3, 4, 5, 6, 7, 8, 9]. Nach dem Mischen soll der Benutzer im Ausgabebereich über seine Eingabe und Ausgabe informiert werden.

Hinweis: Verwenden Sie wieder die Klasse Konverter.java mit den beiden Methoden zum Konvertieren.

c) Ein Array a ist eine Teilmenge eines Arrays b, wenn jedes Element von Array a auch im Array b vorkommt. Erweitern Sie Ihre Klasse ArrayFrameH um eine Ereignisbehandlung fur ¨ den Button zum Teilmengentest von int-Arrays. Wird der Button gedrückt, soll der Benutzer zunächst mit Hilfe der Klasse JOptionPane nach dem int-Array a und anschließend nach dem int-Array b gefragt werden. Nach dem Teilmengentest sollen im Ausgabebereich nochmal die beiden Eingabe-Arrays a und b gezeigt werden sowie eine Information, ob das int-Array a Teilmenge des int-Arrays b ist.

Besprechung der Präsenzaufgaben in den Übungen ab 13.12.2012. Abgabe der Hausaufgaben bis Mittwoch, 09.01.2013, 14:00 Uhr über UniworX (siehe Folien der ersten Zentralübung). Erstellen Sie zu jeder Aufgabe Klassen, die die Namen tragen, die in der Aufgabe gefordert sind. Geben Sie nur die entsprechenden . java-Dateien ab. Wir benötigen nicht Ihre . class-Dateien.